# MÉTODOS DE CONTROLE PARA A TENSÃO DO BARRAMENTO CC DE UM INVERSOR TRIFÁSICO CONECTADO À REDE DE DISTRIBUICÃO DE ENERGIA ATRAVES DO FILTRO LCL ´

Guilherme Santos Martins∗ , Mateus Giesbrecht∗

<sup>∗</sup>Universidade Estadual de Campinas Departamento de Semicondutores, Instrumentos e Fotônica Campinas, S˜ao Paulo, Brasil

Emails: gmartins@dsif.fee.unicamp.br, mateus@fee.unicamp.br

Abstract— This paper presents the results of the implementation of two control methodologies for the DC bus voltage of a three phase inverter connected to the electric power distribution network through an LCL filter. A comparative analysis between the two methods studied is performed. In addition, the mathematical modeling to control the DC bus voltage using the LCL filter is detailed. The results of the implementation are validated through simulations of the system using the MatLab/Simulink<sup>©</sup>.

Keywords— LCL Filter, Three Phase Inverter, Distribution network

Resumo— Neste artigo são apresentados os resultados de implementações de duas metodologias de controle para a tensão do barramento CC de um inversor trifásico ligado à rede de distribuição de energia elétrica através de um filtro LCL. Uma análise comparativa entre os dois métodos estudados é realizada. Além disso, é abordada a modelagem matem´atica para o controle da tens˜ao do barramento CC utilizando o filtro LCL. Os resultados da implementação são validados por simulações do sistema utilizando o MatLab/Simulink $^{\copyright}$ .

Palavras-chave— Filtro LCL, Inversor Trifásico, Rede de Distribuição.

#### 1 Introdução

As fontes renováveis de energia, principalmente, a eólica e a solar, vêm cada vez mais sendo estudadas. A produção de eletricidade através destas fontes é uma ativade promissora, devido às suas vantagens e também ao progresso tecnológico alcançado desde a década de 70.

Neste contexto, a geração distribuída vem ganhando uma proporção cada vez maior, pois essa metogologia possibilita a integração de fontes renováveis diretamente às redes de distribuição de energia elétrica.

Em geral, as fontes renováveis utilizadas em sistemas de geração distribuída não possuem uma maneira direta de controle da frequência da tensão gerada, como ocorre com as máquinas síncronas utilizadas na geração de energia através de fontes hidráulicas e térmicas. Por esse motivo, para garantir que as frequências das formas de onda de tensão e corrente geradas sejam compatíveis com a da rede elétrica, é necessário o uso de conversores eletrônicos de potência.

Comumente esses conversores contam com um barramento CC dotado de um capacitor, que é alimentado pela fonte, através de conversores CC-CC no caso de paineis solares, ou através de um conversor CA-CC no caso da geração de energia elétrica por máquinas rotativas. Esse barramento, por sua vez, é ligado a um inversor, também chamado de conversor do lado da rede ou de voltage source converter (VSC), que gera as tensões e correntes em frequência e fase compatíveis com a frequência da rede e o fator de potência desejado.

O controle da tensão do barramento CC é fun-

damental para o funcionamento do sistema, uma vez que essa tensão está diretamente relacionada com o valor de pico da tens˜ao da rede e com o valor de pico da tensão da fonte primária. Além disso é importante e necessário controlar a tensão do barramento CC para que seja possível implementar e realizar o controle do conversor do lado da fonte alternativa de energia (Martins, 2018).

Geralmente são utilizados filtros entre a saída do conversor do lado da rede e a rede elétrica, sendo que o mais comumente utilizado é formado por um indutor em série com a saída do conversor (filtro L) (Yazdani and Iravani, 2010). Recentemente alguns estudos têm sido feitos para o uso de filtros LCL, em que, além de contar com dois indutores em série com a saída do conversor, contam também com capacitores fechando um curto entre as fases. A vantagem do uso desses filtros é a obtenção de um menor conteúdo harmônico nas correntes enviadas para a rede com um menor volume indutivo. Sua principal desvantagem é a possibilidade de ressonâncias que podem causar tensões e correntes com potencial de causar dano ao sistema.

A alteração do filtro de saída implica em alterações da planta de controle, exigindo o desenvolvimento de um projeto específico para o filtro avaliado, pois as equações dinâmicas do conversor conectado à rede elétrica incluindo o desenvolvimento das equações dinâmicas do controle da tensão do barramento CC para o filtro LCL são diferentes comparadas com a do filtro L.

Na referência (Yazdani and Iravani, 2010) foi usado um controlador avanço de fase para o filtro L, enquanto em (Nascimento et al., 2015) foi utilizado um controlador PI para o LCL.

Neste trabalho são discutidas duas propostas de projetos de controladores para a tensão do barramento CC, utilizando o filtro LCL. Na primeira proposta, o dimensionamento é com um compensador proporcional integral (PI) e na segunda proposta, o dimensionamento ´e com um compensador avanço de fase. O controlador PI tem por característica aumentar o ganho em baixa frequência e melhorar a precisão em regime, enquanto o controlador avanço de fase melhora a margem de estabilidade e aumenta a faixa de passagem.

Este artigo está organizado da seguinte maneira: na seção 2 apresenta-se o detalhamento do sistema dinâmico a ser controlado e o desenvolvimento dos métodos de controle utilizados, na seção 3 apresenta-se a modelagem e o projeto do controlador da tensão do barramento CC, na seção 4 apresentam-se os principais resultados obtidos e na seção 5 apresenta-se a conclusão do trabalho.

#### 2 Desenvolvimento do Trabalho

Apresenta-se nesta seção o detalhamento do projeto e das equações dinâmicas do conversor do lado da rede, do barramento CC e do filtro LCL utilizado. O sistema estudado é ilustrado na Figura 1.

#### 2.1 Controle do Conversor do Lado da Rede

O controle do conversor do lado da rede é responsável por manter a tensão do barramento CC constante, bem como por controlar as potências ativa e reativa, trocadas entre o sistema e a rede no ponto de acoplamento comum (do inglês, PCC).

Neste trabalho, para o controle das potências ativa e reativa, é utilizado o sistema de controle de corrente, através da referência de alfa e beta  $(\alpha\beta)$ . O ângulo da rede elétrica é sincronizado a partir da referência  $\alpha\beta$ , não sendo necessária, portanto, da presença do PLL (Phase Locked Loop) (Nascimento, 2017). A vantagem desse tipo de projeto é o fato de não necessitar de estratégias de controle para realizar o desacoplamento entre os eixos de referência dq (eixo direto e de quadratura).

# 2.2 Equações Dinâmicas do Controle do Conversor do Lado da Rede com Filtro LCL

No diagrama esquemático ilustrado na Figura 1, o VSC é conectado à rede elétrica e o controle da tensão do barramento CC é agregado ao controle do conversor do lado da rede. Considerando uma fonte de energia presente no barramento CC, aplicando a lei de conservação de energia, em termos de variação de energia do capacitor e desconsiderando as perdas, o balanço de potência é expresso como:

$$
P_{ext} - \frac{d}{dt} \left( \frac{1}{2} C V_{DC}^2 \right) - P_t = 0, \tag{1}
$$

em que  $P_t$  corresponde a potência nos terminais do conversor,  $P_{ext}$  é a potência ativa proveniente da fonte alternativa e o segundo termo da equação corresponde a taxa de variação na energia armazenada no capacitor do barramento CC. Nota-se que como a energia injetada na entrada CC do inversor é igual à potência injetada no filtro LCL, deduz que  $P_{DC} = P_t$  (Yazdani and Iravani, 2010).

A partir da estrutura do VSC conectado à rede elétrica através do filtro LCL, apresentada na Figura 1, as equações dinâmicas do conversor do lado da rede, podem ser expressas em fasores espaciais, como descrito nas equações de  $(2)$  a  $(5)$ .

$$
L_t \frac{d\overrightarrow{i_t}}{dt} = -R_t \overrightarrow{i_t} + \overrightarrow{V_t} - \overrightarrow{V_c}, \qquad (2)
$$

$$
C_f \frac{d\vec{V}_c}{dt} = \vec{i}_t - \vec{i}_s, \qquad (3)
$$

$$
L_s \frac{d\overrightarrow{i_s}}{dt} = -R_s \overrightarrow{i_s} + \overrightarrow{V_c} - \overrightarrow{V_s},
$$
 (4)

$$
\overrightarrow{V}_t = \frac{V_{DC}}{2}\overrightarrow{m},\tag{5}
$$

em que  $L_t$  e  $L_s$  são os indutores conectados aos terminais do lado do conversor e aos terminais do lado da rede elétrica respectivamente,  $R_t$  e  $R_s$  são os valores das resistências dos indutores conectados aos terminais do lado do conversor e aos terminais do lado da rede elétrica respectivamente,  $C_f$  é o capacitor do filtro,  $\overrightarrow{i_t}$  corresponde ao vetor espacial da corrente nos terminais do conversor,  $\overrightarrow{i_s}$ corresponde aos vetores espaciais da corrente nos terminais da rede elétrica,  $\vec{V}_t$ ,  $\vec{V}_s$  e  $\vec{V}_c$  correspondem aos vetores espaciais da tensão nos terminais do conversor, nos terminais da rede elétrica e nos capacitores, respectivamente, e  $\vec{m}$  corresponde ao vetor espacial do índice de modulação.

Na Figura 1, o bloco saída do conversor do lado da fonte, é correspondente à um conversor, a qual é conectado a ela uma fonte alternativa de energia.

Através do diagrama esquemático apresentado na Figura 1 e aplicando a transformada de Laplace nas equações dinâmicas apresentadas de  $(2)$  a  $(5)$ , a função de transferência para o filtro LCL pode ser descrita conforme a equação  $(6)$ (Hafsi et al., 2017).

$$
G_p(s) = \frac{1}{L_t C_f L_s s^3 + C_f (L_t R_s + L_s R_t) s^2 + (L_t + L_s + R_t C_f R_s) s + (R_t + R_s)}
$$
(6)

### 2.3 Parâmetros Utilizados Para o Filtro LCL

O sistema de potência e os conversores estudados neste artigo têm as seguintes características:

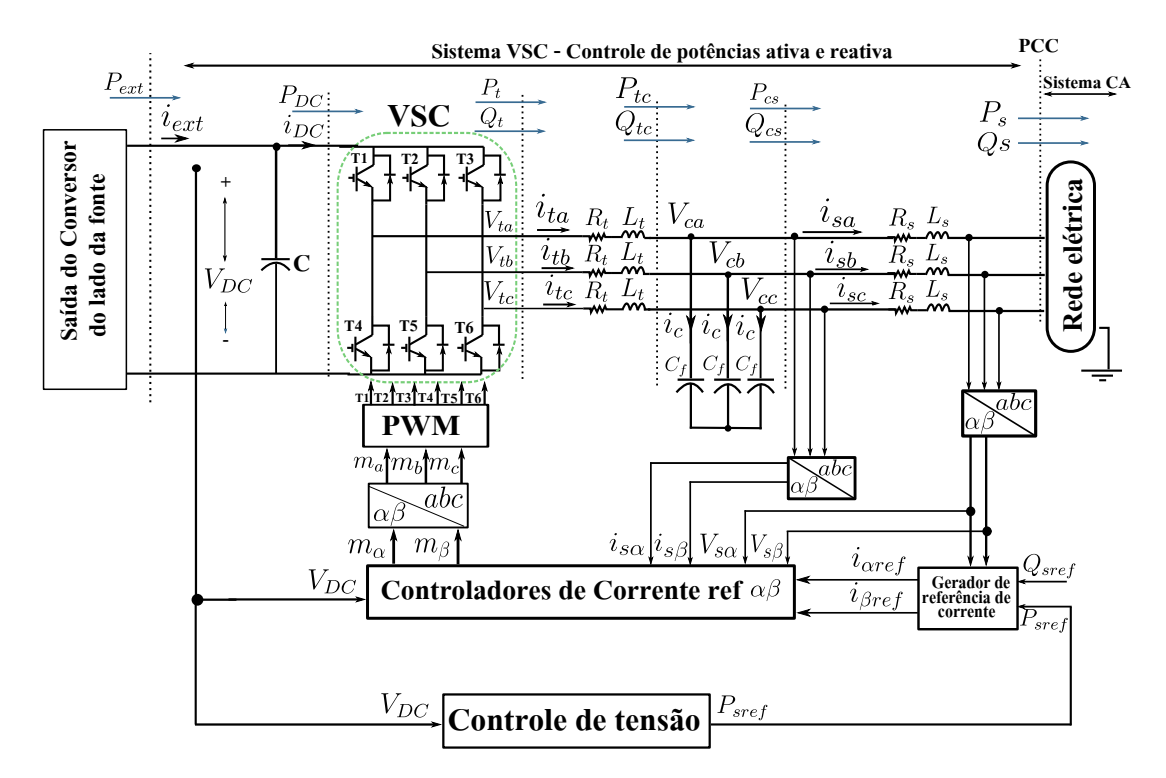

Figura 1: Diagrama esquemático do controle de potências ativa e reativa do controle da tensão do barramento CC agregado ao conversor do lado da rede através do filtro LCL

potência ativa $(P_{s0})$  de 15 kVA, potência reativa  $(Q_{s0})$  de 0 kVAr, frequência de chaveamento  $(f_{ch})$ de 10 kHz, tensão de pico da rede elétrica  $(V_{s0})$  de 180V, frequência nominal da rede elétrica ( $f_0$ ) de 60Hz e frequência angular da rede elétrica  $(\omega_0)$  de 377 rad/s. A partir dos procedimentos apresentados em detalhes nas referências (Liserre et al., 2005), (Reznik et al., 2014), (Berzoy et al., 2014) e (Nascimento, 2017), apresenta-se o resultado final do dimensionamento das indutâncias e do capacitor do filtro LCL na Tabela 1. O dimensionamento detalhado do sistema pode ser encontrado na referência (Martins, 2018). Na Tabela 1, a sigla  $I_{so}$ corresponde à corrente nominal injetada no PCC, enquanto que as siglas  $f_r$  e  $\omega_{res}$  correspondem à frequência e a frequência angular de ressonância do filtro LCL, respectivamente. A partir da fun ção de transferência, apresentada na equação (6) e dos parâmetros apresentados na Tabela 1, é possível obter a resposta em frequência desse filtro, conforme é ilustrado na Figura 2.

Nota-se através da resposta em frequência obtida na Figura 2, que o filtro LCL possui um pico ressonante devido o sistema apresentar um comportamento de terceira ordem, o que pode ocasionar respostas indesejáveis. Para que seja possível resolver esse problema, se projeta um filtro notch, cuja função é cancelar o pico ressonante, cancelar os polos poucos amortecidos da planta e inserir no sistema polos com fator de amortecimento escolhido pelo projetista do sistema de controle (Nascimento, 2017).

Este filtro foi implementado para o sistema

Tabela 1: Parâmetros do filtro LCL

| Parâmetros     | Valores           |
|----------------|-------------------|
| $C_f$          | $20 \mu F$        |
| $I_{s0}$       | 55,6 A            |
| $L_t$          | 4 mH              |
| $L_{\rm s}$    | $75 \mu H$        |
| $f_r$          | 4147,7 Hz         |
| $\omega_{res}$ | $2,61.10^4$ rad/s |
| $R_f$          | $0.64\ \Omega$    |
| $R_t$          | $0.9\ \Omega$     |
| $R_{\rm c}$    | $0,6\,\Omega$     |

estudado conforme detalhado em (Martins, 2018).

# 2.4 Sistema de Controle de Corrente

O sistema de controle de corrente em referência  $\alpha\beta$  é ilustrado na Figura 3. Esse sistema consiste de um filtro notch  $F_n(s)$  e um proporcional ressonante  $P_R(s)$ . O projeto do sistema de controle de corrente pode ser visto com mais detalhes nas referências (Nascimento et al., 2015), (Nascimento, 2017) e (Yazdani and Iravani, 2010).

As correntes de referência do sistema de controle são função das tensões da rede e das potências ativa e reativa de referência a serem injetadas na rede. Os valores dessas potências, por sua vez, dependem, da tensão do barramento CC. Detalhes sobre o cálculo das potências de referência podem ser encontrados nas referências (Yazdani and Iravani, 2010) e (Martins, 2018).

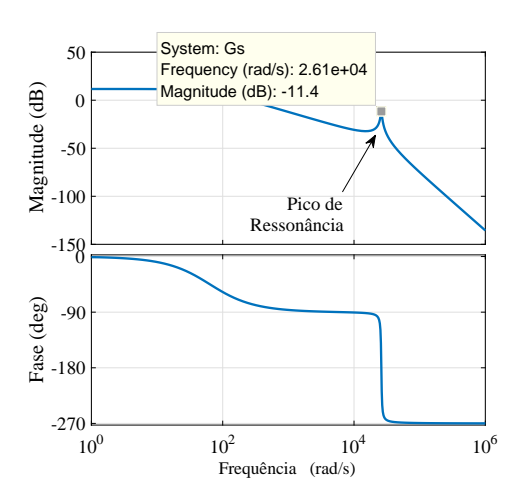

Figura 2: Diagrama de Bode do filtro LCL

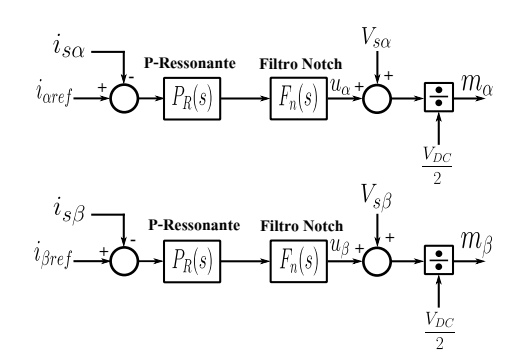

Figura 3: Sistema de controle de corrente em referência  $\alpha\beta$  para o controle do conversor do lado da rede com filtro LCL

#### 3 Controle da Tensão do Barramento CC

Para regular a tensão do barramento CC, um mecanismo de realimentação compara o quadrado da tens˜ao medida no barramento CC com o quadrado do sinal de tensão de referência pré determinada, gerando o sinal de erro e que passando por um compensador resulta na potência ativa de referência. A potência reativa é controlada de forma independente. Neste projeto, a potência reativa está regulada em zero VAr, ou seja, o fator de potência  $é$  unitário.

A potência ativa é ajustável, de modo que a potência da rede elétrica trocada com o sistema VSC seja mantida em zero, quando a tens˜ao do barramento CC for igual a tensão de referência pré determinada. Quando a tensão aumenta na pré carga, a potência ativa se torna negativa, ou seja, o barramento CC consome energia oriunda da rede elétrica. Isto ocorre também quando se inicia a rampa de tensão de referência pré determinada até que seu valor se estabilize na tensão desejada. Quando a tensão do barramento CC estiver abaixo do esperado, o conversor do lado da rede opera como retificador, ou seja, se deve aumentar a energia do capacitor para elevar a tensão, isto ocorre através da energia oriunda da rede elétrica. Quando uma potência é gerada a partir da fonte de energia primária, a tensão do barramento CC tenderá se elevar. Desta forma, o conversor do lado da rede opera como inversor, enviando a energia em excesso acumulada no capacitor para a rede elétrica

Devido à escolha da modulação por largura de pulsos (do inglês PWM) e para que não haja sobremodulação, a tensão do barramento CC,  $V_{DC}$ deve satisfazer o critério :  $V_{DC} \geq 2\hat{V}_t$ , em que  $\hat{V}_t$ ´e a tens˜ao trif´asica nos terminais do conversor.

Neste artigo o perfil da tensão referência pré determinada desejada é mostrado na seção 4. Conforme ilustrado, o valor de referência de tensão desejado é de 800V, este valor deve ser estabelecido a partir do critério mencionado anteriormente tendo como base a tensão da fonte de energia primária e também a tensão de pico da rede elétrica. que foram utilizadas.

Esta seção é dividida em duas subseções. Na subseção 3.1 é apresentada a modelagem do sistema dinˆamico envolvido, conforme desenvolvido na referência (Nascimento et al., 2015), enquanto na subseção 3.2 são apresentadas duas metodologias de projeto do controlador de tensão do barramento CC, sendo uma proposta em (Nascimento et al., 2015) e a outra em (Yazdani and Iravani, 2010). No segundo caso, o controlador foi desenvolvido originalmente para conversores com filtro L. Sua aplicação para filtros LCL, assim como a comparação dos resultados de implementação dos dois métodos de controle, são contribuições deste artigo.

# 3.1 Modelagem do Controle da Tensão do Barramento CC

A partir do esquema elétrico ilustrado na Figura 1, nota-se que o VSC troca com a rede elétrica potências ativa e reativa,  $P_s$  e  $Q_s$ , no PCC. Deste modo, multiplicando ambos os lados da equação dinâmica do conversor do lado da rede, apresentadas nas equações (2) e (4), pelo fator  $(3/2)\overrightarrow{i_t}^*$ e  $(3/2)^{\frac{1}{i_s}}$ , respectivamente, e a equação (3), pelo fator  $(3/2)\overrightarrow{V_c}^*$ , partindo do princípio que  $\overrightarrow{i}$   $\overrightarrow{i}^*$ é igual à  $\hat{i}^2$  e representando as correntes e tens˜oes fasores espaciais em exponenciais complexas e partindo do princípio que as derivadas dos ângulos  $\theta_t$ ,  $\theta_s$  e  $\theta_c$  são iguais à frequência nominal da rede elétrica,  $\omega_0$ , as equações (2), (3) e (4) podem ser decompostas em componentes de eixo real e imaginário. Deste modo, se obtêm as equações descritas de (7) a (12).

1) Componentes de eixo real

$$
\frac{3}{4}L_t \frac{dI_t^2}{dt} = -\frac{3}{2}R_t I_t^2 + P_t - P_{tc},\tag{7}
$$

$$
\frac{3}{4}C_f \frac{dV_c^2}{dt} = P_{tc} - P_{cs},
$$
\n(8)

$$
\frac{3}{4}L_s \frac{dI_s^2}{dt} = -\frac{3}{2}R_s I_s^2 + P_{cs} - P_s,\tag{9}
$$

2) Componentes de eixo imaginário

$$
\frac{3}{2}\omega_0 L_t I_t^2 = Q_t - Q_{tc}
$$
 (10)

$$
-\frac{3}{2}\omega_0 C_f V_c^2 = Q_{tc} - Q_{cs},\tag{11}
$$

$$
\frac{3}{2}\omega_0 L_s I_s^2 = Q_{cs} - Q_s,\tag{12}
$$

em que  $P_t$ ,  $P_{tc}$ ,  $P_{cs}$ ,  $P_s$ ,  $Q_t$ ,  $Q_{tc}$ ,  $Q_{cs}$  e  $Q_s$  são potências injetadas entre o inversor e a rede elétrica, conforme ilustrado na Figura 1.

As potências  $P_{tc}, Q_{tc}, P_{cs}, Q_{cs}, P_s$  e  $Q_s$  obedecem as seguintes relações:

$$
P_{tc}^2 + Q_{tc}^2 = \frac{9}{4} V_c^2 I_t^2, \tag{13}
$$

$$
P_{cs}^2 + Q_{cs}^2 = \frac{9}{4} V_c^2 I_s^2, \tag{14}
$$

$$
P_s^2 + Q_s^2 = \frac{9}{4} V_s^2 I_s^2,\tag{15}
$$

Adotando as equações dinâmicas do controle do conversor do lado da rede com filtro LCL, dada nas expressões de  $(2)$  a  $(4)$ , pode ser obtido um modelo em espaço de estado linearizado do sistema, conforme expresso na equação  $(16)$ .

$$
\begin{cases}\n\tilde{\mathbf{x}} = \mathbf{A}\tilde{\mathbf{x}} + \mathbf{B}\tilde{\mathbf{u}} \\
\tilde{\mathbf{y}} = \mathbf{C}\tilde{\mathbf{x}} + \mathbf{D}\tilde{\mathbf{u}}\n\end{cases},\n\tag{16}
$$

em que a entrada  $\widetilde{\mathbf{u}}$  é representada como  $\left[P_t Q_t\right]'$ , o estado  $\widetilde{\mathbf{x}}$  é representado como  $\left[I_t^2 \frac{V_c^2}{V_c^2} \frac{I_s^2}{V_s^2}\right],$  o sinal de saída  $\widetilde{y}$  é definido como  $P_s = \sqrt{\frac{9}{4}V_s^2I_s^2 - Q_s^2}$  e as matrizes  $A, B, C, D$  são expressas nas equações de (17) a (19).

$$
\mathbf{A} = \begin{bmatrix} a_{11} & a_{12} & a_{13} \\ a_{21} & a_{22} & a_{23} \\ a_{31} & a_{32} & a_{33} \end{bmatrix}
$$
 (17)

$$
\mathbf{B} = [\mathbf{b}_1 | \mathbf{b}_2] = \begin{bmatrix} \frac{4}{3L_t} & \frac{4Q_{tco}}{3L_t} \\ 0 & \frac{4}{3C_f} \cdot (\frac{Q_{cso}}{P_{cso}} - \frac{Q_{tco}}{P_{tco}}) \\ 0 & \frac{2}{3L_s} (\frac{1}{P_{so}} - \frac{2Q_{cso}}{P_{cso}}) \end{bmatrix}
$$
(18)

$$
\mathbf{C} = \begin{bmatrix} 0 & 0 & \frac{9V_{so}^2}{8P_{so}} \end{bmatrix} \quad \mathbf{D} = \begin{bmatrix} \mathbf{d}_1 | \mathbf{d}_2 \end{bmatrix} = \begin{bmatrix} 0 & -\frac{Q_{so}}{P_{so}} \end{bmatrix}
$$
(19)

em que os elementos da matriz ${\bf A}$ são:

$$
a_{11} = -\frac{3V_{co}^2}{2L_t P_{tco}} \quad a_{12} = -\frac{(3I_{to}^2 + 4\omega_0 C_f Q_{tco})}{2L_t P_{tco}}
$$
(20)

$$
a_{13} = \frac{2\omega_0 L_s Q_{tco}}{L_t P_{tco}} \quad a_{32} = \frac{3I_{so}^2}{2L_s P_{cso}} \tag{21}
$$

$$
a_{21} = \frac{3V_{co}^2}{2C_f P_{tco}} \quad a_{31} = 0 \tag{22}
$$

$$
a_{22} = \frac{3}{2C_f} \cdot \left(\frac{I_{to}^2}{P_{tco}} - \frac{I_{so}^2}{P_{cso}}\right) + \frac{2\omega_0 Q_{tco}}{P_{tco}}
$$
(23)

$$
a_{23} = \frac{2\omega_0 L_s}{C_f} \cdot \left(\frac{Q_{cso}}{P_{cso}} - \frac{Q_{tco}}{P_{tco}}\right) - \frac{3V_{co}^2}{2C_f P_{cso}}\tag{24}
$$

$$
a_{33} = \frac{3}{2L_s} \left( \frac{V_{co}^2}{P_{cso}} - \frac{V_{so}^2}{P_{so}} \right) - \frac{2\omega_0 Q_{cso}}{P_{cso}}
$$

Partindo do princípio que o sistema esteja em estado estacionário, isto é, em regime permanente e em condições normais de operação, as matrizes A, B, C, D são calculadas a partir das equações desenvolvidas de (25) a (30), tomando com referência as equações de  $(10)$  a  $(15)$ .

$$
P_{tco} = P_{cso} = P_{so} \tag{25}
$$

$$
I_{so}^2 = \frac{4}{9V_{so}^2}(P_{so}^2 + Q_{so}^2)
$$
 (26)

$$
V_{co}^2 = V_{so}^2 + \omega_0^2 L_s^2 I_{so}^2 \tag{27}
$$

$$
Q_{cso} = Q_{so} + \frac{3}{2}\omega_0 L_s I_{so}^2
$$
 (28)

$$
Q_{tco} = Q_{cso} - \frac{3}{2}\omega_0 C_f V_{co}^2
$$
 (29)

$$
I_{to}^2 = \frac{4}{9V_{co}^2} (P_{tco}^2 + Q_{tco}^2),
$$
 (30)

A função de transferência do sistema linearizado a partir das matrizes A, B, C, D, desconsiderando as perturbações de entrada é expressa na equação  $(31)$ .

$$
H_{pp} = \frac{\mathcal{P}_s(s)}{\mathcal{P}_t(s)} = \mathbf{C}(sI - \mathbf{A})^{-1}\mathbf{b}_1 + \mathbf{d}_1,
$$
 (31)

em que os termos  $\mathbf{b}_1$  e  $\mathbf{d}_1$  correspondem às primeiras colunas das matrizes B e D respectivamente;  $\mathcal{P}_s(s)$ ,  $\mathcal{P}_t(s)$  correspondem a transformação de Laplace de  $\tilde{y}$  e de  $\tilde{u}_1$ , que representa o primeiro elemento do vetor  $\widetilde{\mathbf{u}}$ , respectivamente.

Para o controle da tensão do barramento CC, ´e utilizado o diagrama de blocos ilustrado na Figura 4, a qual é denotada na Figura 1 como controle de tensão. A integração do diagrama de blocos com o modelo desenvolvido nesta seção é apresentada na Figura 5.

Conforme ilustrado na Figura 4, verifica-se que a tensão é ao quadrado, isto se deve ao fato da potência ir ao quadrado da tensão. Existem vários tipos de modelos matemáticos para entrada CC do conversor CC-CA, conforme mencionado na referência (Nascimento et al., 2015). Neste artigo, foi utilizado o modelo matemático em que a variável de saída a tensão é ao quadrado enquanto a variável de entrada de controle é feita utilizando a variável de potência, para mais detalhes ver a referência (Martins, 2018).

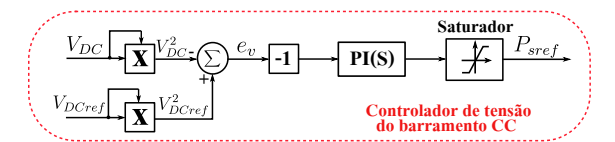

Figura 4: Controlador de tensão do barramento CC

# 3.2 Projeto dos Controladores da tensão do barramento CC

Apresenta-se na Figura 5 o diagrama de blocos da malha de controle e tens˜ao do barramento CC, que consiste em um compensador  $K_V$ , a dinâmica de controle de potência ativa dado por  $G_i(s)$ , a qual é determinada sendo a função de transferência em malha fechada do sistema de controle de corrente e a dinâmica da tensão do barramento CC dada por  $G_v(s)$  e expressa como na equação (32).

$$
G_v(s) = -\frac{2}{C} \frac{H_{pp}^{-1}(s)}{s},\tag{32}
$$

A Figura 5 ilustra que  $K_V$  é negativo para compensar o sinal negativo que  $G_v(s)$  apresenta.

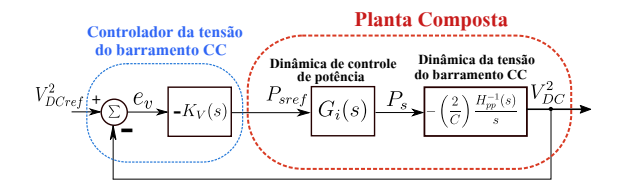

Figura 5: Diagrama de blocos da malha de controle de tens˜ao do barramento CC

#### 3.2.1 Projeto para  $K_V$  sendo um PI

O procedimento passo a passo para projetar o controle da tens˜ao do barramento CC por margem de fase e margem de ganho é realizado.

1) A função de transferência do controlador $PI$  $é$  expressa como:

$$
PI(s) = k_p \left[ 1 + T_i^{-1} \cdot \frac{1}{s} \right],
$$
 (33)

2) Através da definição da margem de fase (Ogata, 2010), a margem de fase desejada,  $MF_d$ , para o sistema é definida na equação (34).

$$
MF_d = \pi + \angle G_{plcomp}(j\omega_c) + \angle PI(j\omega_c), \quad (34)
$$

em que  $\omega_c$  é a frequência de cruzamento de ganho especificada em projeto.

3) A função de transferência da planta composta, ilustrada na Figura 5, é descrita como:

$$
G_{plcomp}(s) = G_i(s)G_v(s), \qquad (35)
$$

em que  $G_v$  é a dinâmica da tensão do barramento CC, conforme expressa na equação (32).

4) O termo  $T_i$  presente na equação (33), pode ser calculado como expresso na equação  $(36)$ .

$$
T_i = -\frac{1}{\omega_c \tan[MF - \angle G_{plcomp}(j\omega_c) - \pi]}, \quad (36)
$$

5) Sabendo que a função de transferência do sistema de controle em malha aberta é igual à 1 na frequência de cruzamento de ganho especificada se obtém:

$$
|PI(j\omega_c)||G_{plcomp}(j\omega_c)| = 1,
$$
 (37)

6) o termo  $k_p$  presente na equação (33), pode ser calculado como expresso na equação (38).

$$
k_p = \frac{1}{|G_{plcomp}(j\omega_c)||1 + j/\omega_c T_i|},\qquad(38)
$$

7) Uma maneira alternativa de calcular o ganho  $k_p$  é expresso na equação (39).

$$
k_p = \frac{1}{|G_{plcomp}(j\omega_c)|\sqrt{1 + \left(\frac{T_i^{-1}}{\omega_c}\right)^2}},\quad(39)
$$

Partindo do diagrama de blocos dado na Figura 5, adotando margem de fase  $(MF)=60^{\circ}$ , frequência de corte  $(\omega_c)$ =20 rad/s e C=4000 $\mu$ F, os valores calculados para  $T_i$  e  $k_p$  foi de 0.0302s e 0.0832 respectivamente. Deste modo, substituindo os valores calculados de  $T_i$  e  $k_p$ , na equação  $(33)$  é obtido a função de transferência do PI.

# 3.2.2 Projeto para  $K_V$  sendo um Avanço de Fase

Tomando como referência o compensador  $K_V$  definido como na equação (40) (Yazdani and Iravani, 2010).

$$
K_V(s) = -\left(\frac{C}{2}\right) \frac{H(s)}{s},\tag{40}
$$

em que C é a capacitância e  $H(s)$  é um compensador *lead*, conhecido como compensador avanço de fase, cuja função de transferência é expressa na equação  $(41)$ .

$$
H(s) = h \frac{s + \frac{p}{\alpha}}{s + p},
$$
\n(41)

em que, p é o polo do filtro;  $\alpha \geq 1$ , ou seja, é uma constante de valor real; e  $h$  é o ganho do filtro lead.

Partindo do diagrama de blocos dado na Figura 5 e adotando margem de fase (MF)=45◦ e

frequência de corte  $(\omega_c)=20$  rad/s, a função de transferência obtida para o compensador $K_V$ é expressa na equação (42).

$$
K_V = \frac{2.001s + 16}{s^2 + 50.03s}
$$
 (42)

#### 4 Resultados

Os resultados foram obtidos para analisar os desempenhos de controle, o comportamento da tensão do barramento CC e a potência ativa enviada à rede elétrica. O software MatLab/Simulink $^{\copyright}$  foi utilizado para a obtenção dos resultados. Detalhes sobre a implementação das Figuras 1 e 4 podem ser encontrada na referência (Martins, 2018).

Para o teste do sistema foram simulados o carregamento do capacitor do barramento CC e um degrau de potência ativa de referência. Para simular o controle do conversor do lado da rede agregado com o controle da tens˜ao do barramento CC sem a presença da fonte alternativa, um degrau de potência ativa foi inserido através de uma fonte de corrente controlada, que na Figura 1 é representada pelo bloco saída do conversor do lado da fonte. A corrente inserida foi calculada como sendo a razão entre a potência desejada e a tensão do barramento CC.

#### 4.1 Resultados para  $K_V$  sendo um PI

Na Figura 6 é ilustrado o perfil de tensão de referência pré determinado e o comportamento da tensão do barramento CC medida e no transitório simulada respectivamente. Na Figura 7 é ilustrada a potência ativa enviada à rede elétrica.

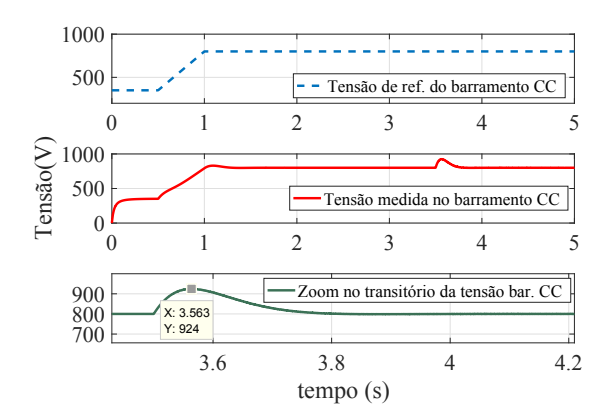

Figura 6: Tensão no barramento CC

As respostas observadas nas Figuras 6 e 7, mostram que, após o degrau de potência, o tempo de acomodação da tensão do barramento CC foi de 0,3s, estabilizando-se em 3,8s e houve uma sobreelevação de tensão, atingindo o valor de 924V, o que corresponde à um *overshoot* de  $13\%$  aproximadamente.

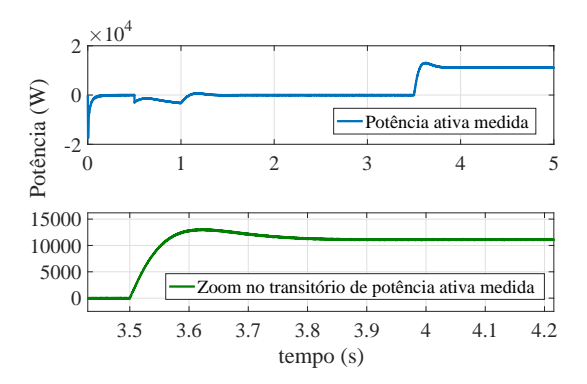

Figura 7: Potência ativa do sistema de geração eólico

# $4.2$  Resultado para  $K_V$  sendo um Avanço de Fase

Na Figura 8 são ilustrados o perfil de referência pr´e determinado e o comportamento da tens˜ao do barramento CC medida e no transitório simulada respectivamente. Conforme é ilustrado na Figura 8, o comportamento da tensão do barramento CC, utilizando o compensador  $K_V$  sendo um avanço de fase é similar ao comportamento utilizando o compensador  $K_V$  sendo um PI.

Entretanto, as respostas observadas nas Figuras  $8$  e  $9$ , mostram que este controlador é menos amortecido do que o controlador PI. Após o degrau de potência, o tempo de acomodação da tensão do barramento CC foi de 0,7s, estabilizandose em 4,2s aproximadamente e houve uma sobreelevação de tensão devido ao degrau de potência, atingindo o valor de 956V aproximadamente, o que corresponde a um overshoot de 17%. Ao se comparar as Figuras 7 e 9 também se observa que a resposta da potˆencia utilizando o controlador PI  $\acute{e}$  mais suave que a utilizando o avanco de fase.

Deste modo, comparando os resultados obtidos para os métodos de controle utilizados neste artigo, nota-se que o compensador PI obteve resultados e amortecimento melhores do que o compensador avanço de fase, embora as duas metologias de controle tenham atendidos aos critérios de projeto adotados.

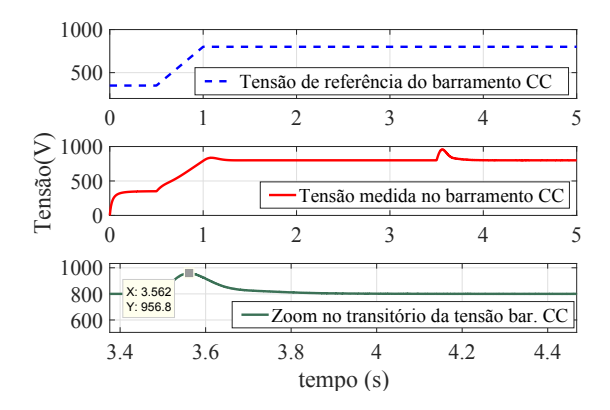

Figura 8: Tensão no barramento CC

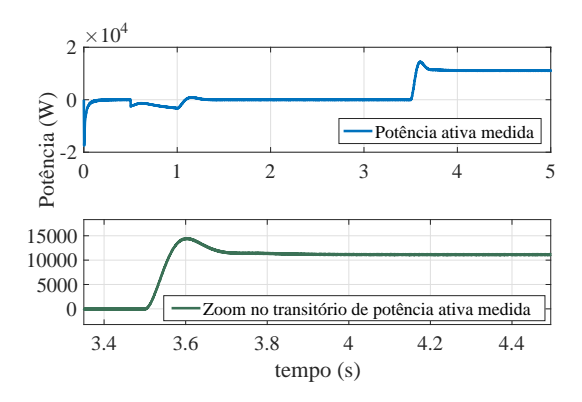

Figura 9: Potência ativa do sistema de geração eólico

Devido aos grandes valores de sobre-elevação do sinal medido, para a implementação experimental deste sistema, é necessário tomar o devido cuidado com os circuitos eletrônicos, informandose em relação a máxima tensão suportada pelos dispositivos eletrônicos, para que não venham à se danificarem.

### 5 Conclusões

A proposta deste trabalho foi a implementação em software de simulação de um conversor de potência do lado da rede com filtro LCL agregando o controle da tens˜ao do barramento CC e o projeto de controladores seguindo as metodologias PI e de avanço de fase.

Na literatura, muitos trabalhos mostram como os compensadores s˜ao projetados na qual o conversor é conectado à rede elétrica através do filtro L. Neste trabalho, é desenvolvido o sistema de controle do conversor do lado da rede agregado com o controle da tens˜ao do barramento CC levando em conta a dinâmica do filtro LCL e também como os compensadores são projetados para este caso, uma vez que existem poucos trabalhos na literatura mostrando como os compensadores são projetados para este tipo de aplicação.

Analisando os resultados obtidos notou-se que os m´etodos de controle propostos corresponderam a desempenhos de projeto satisfatórios, atendendo aos requisitos de projeto adotados ao longo deste artigo. Ao se analisar os dois projetos desenvolvidos nota-se que o controlador PI é mais simples de ser projetado comparado ao do avanço de fase. Além disso, o compensador PI obteve resposta transitória mais suave do que a do compensador avanço de fase.

Os trabalhos futuros desta pesquisa serão a implementação do sistema de controle simulado e a avaliação dos valores de taxa de distorção harmônica total dos sistemas utilizando tanto o filtro LCL com os métodos de controle propostos quanto filtros L, conforme é o mais usual.

#### Agradecimentos

Os autores agradecem ao CNPq pelo apoio financeiro.

# Referências

- Berzoy, A., Elsayed, A., Youssef, T. and Mohammed, O. A. (2014). Improved design of controlled rectifier for reduced ripple resulting from integration of dc loads to ac systems, PES General Meeting| Conference & Exposition, 2014 IEEE, IEEE, pp. 1–5.
- Hafsi, S., Dhaoui, M. and Lassaad, S. (2017). Fuzzy logic control of grid-connected pwm rectifiers with lcl filters, Green Energy Conversion Systems (GECS), 2017 International Conference on, IEEE, pp. 1–6.
- Liserre, M., Blaabjerg, F. and Hansen, S. (2005). Design and control of an lcl-filter-based three-phase active rectifier, IEEE Transactions on industry applications  $41(5)$ : 1281– 1291.
- Martins, G. S.  $(2018)$ . Técnicas de controle de potências ativa e reativa utilizando gerador de  $indução qaiola de esquilo aplicado a um sis$ tema de geração eólica, Master's thesis, UNI-CAMP.
- Nascimento, P. S. F. (2017). Modelagem matemática dinâmica para projeto e análise de controle de tens˜ao do elo CC de um conversor fotovoltaico trifásico de dois estágios conectado  $\dot{a}$  rede elétrica através de filtro LCL, PhD thesis, UNICAMP.
- Nascimento, P. S. F., dos Santos Barros, T. A., Reis, M. V. G., Villalva, M. G. and Ruppert, E. (2015). Strategy for modeling a 3-phase grid-tie vsc with lcl filter and controlling the dc-link voltage and output current considering the filter dynamics, Control and Modeling for Power Electronics (COMPEL), 2015 IEEE 16th Workshop on, IEEE, pp. 1–8.
- Ogata, K. (2010). Engenharia de controle moderno, Pearson.
- Reznik, A., Simoes, M. G., Al-Durra, A. and Muyeen, S. (2014). *lcl* filter design and performance analysis for grid-interconnected systems, IEEE Transactions on Industry Applications 50(2): 1225–1232.
- Yazdani, A. and Iravani, R. (2010). Voltagesourced converters in power systems: modeling, control, and applications, John Wiley & Sons.